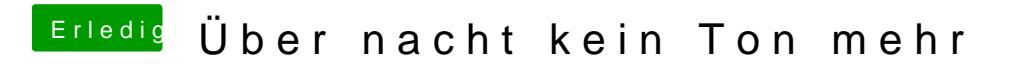

Beitrag von Ka209 vom 28. Mai 2017, 13:14

vielleicht einen Clover update gemacht automatisch ?! oder so